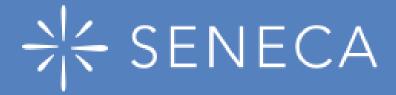

# WE ARE A PREMIUM SCHOOL

GIVING YOU ACCESS TO ALL PREMIUM COURSES FOLLOWING THE NATIONAL CURRICULUM

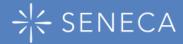

# Seneca Premium contains additional courses and features to help you boost your exam grades!

Premium gives you access to 800+ Premium only courses, Premium learning modes, and Assignments containing AI-marked exam questions

This is on top of the 600+ free exam board specific courses.

#### **Premium courses include:**

- Predicted Papers
- HyperLearning
- HyperFlashcards
- Premium Knowledge
- Night Before Courses
- Hardest Questions & University entry.

**Premium Features:** Smart Learning Mode, Wrong Answer Mode, Al-marked Exam Questions.

Your teachers can now set you Exam question only assignments for extra revision to help you boost your grades!

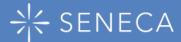

## www.senecalearning.com

If your school use single sign on (SSO) with Google or Microsoft simply click to continue, we recommend using this option where possible.

You can also login using your school email address and your Seneca password.

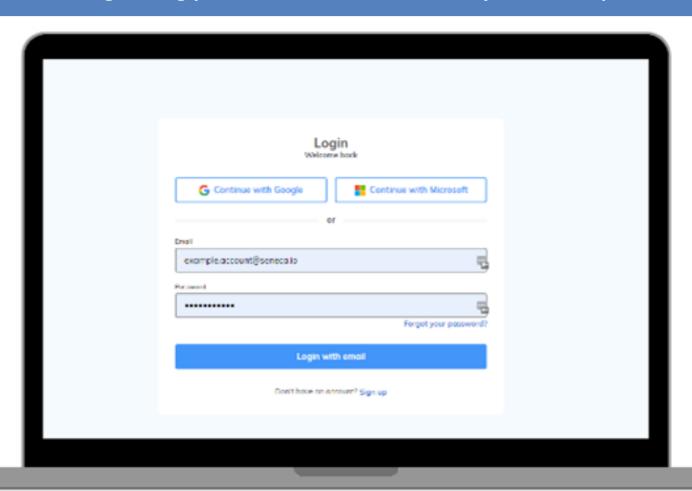

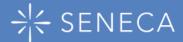

Home Courses Classes & assignments

Your Home screen will show your recent courses

Your next

assignment

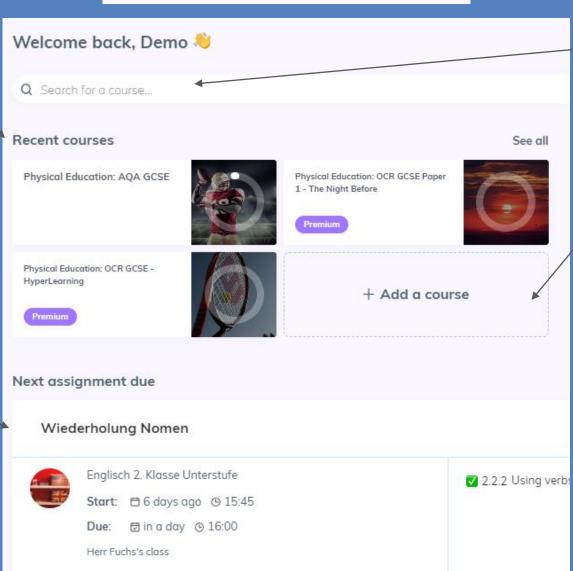

Use this search bar to find a course

Here you can add a course

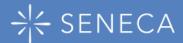

Win XP and log your memories in your memory palace

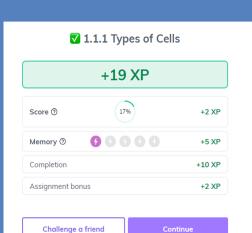

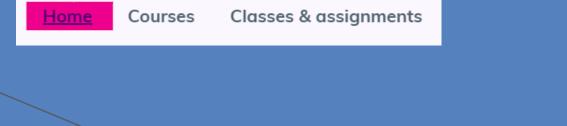

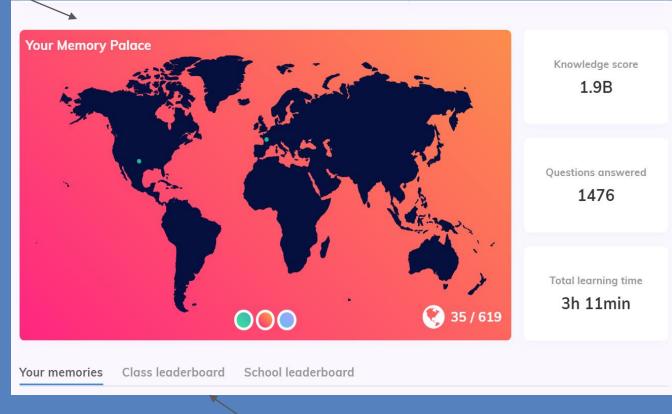

Class competition:
Are you top of the class?

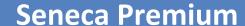

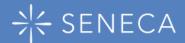

Check out where your school is in the school leaderboard

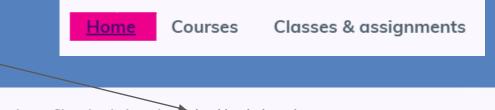

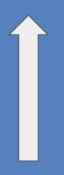

The more you study the higher the XP! Let's get your school to #No.1

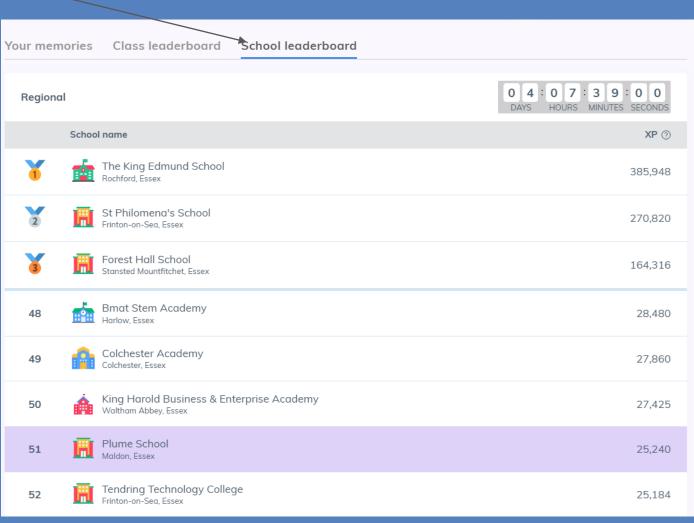

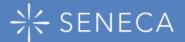

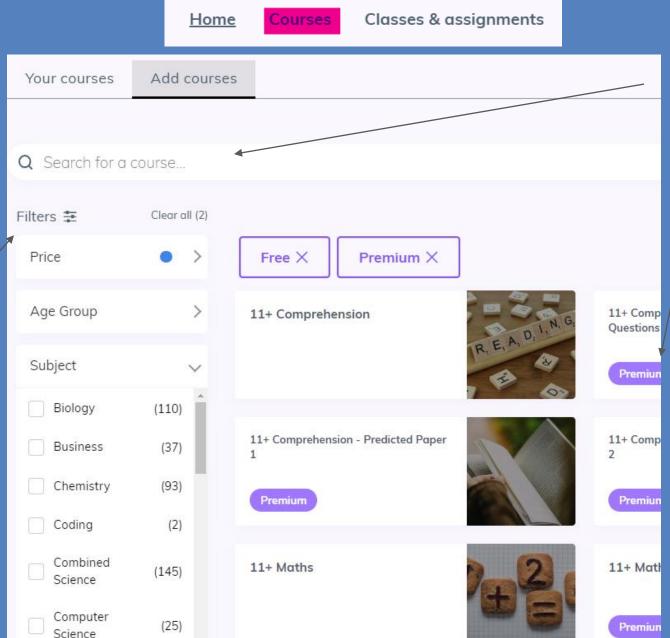

Use this search bar to find a course

Premium courses have a premium tag

Use the filters to find your course

View your classes and assignments here

Home Courses

Classes & assignments

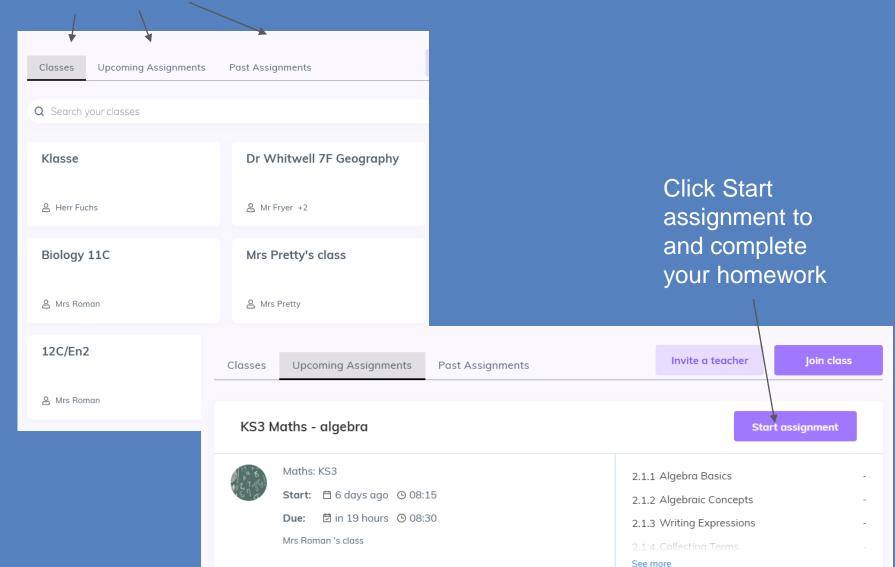

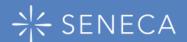

#### **Inside a Seneca Course**

#### **Seneca Premium**

Course content: Study independently all topics within your course

Assignment: Start your assignment here Wrong answers: We'll let you know which ones you need to retry

Smart learning: Follow our algorithm's suggestions here

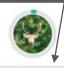

Biology: AQA GCSE Higher

Ež.

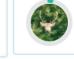

Biology: AQA GCSE Higher

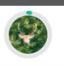

Biology: AQA GCSE Higher

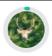

Biology: AQA GCSE Higher

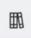

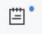

^ 1.1 What's in Cells?

1.1.1 Types of Cells

1.1.2 Properties of

Prokaryotes

Calculations

113 Standard Form

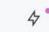

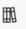

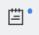

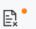

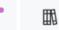

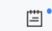

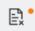

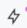

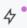

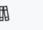

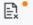

4<sup>o</sup>

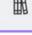

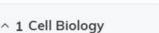

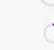

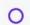

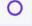

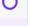

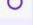

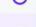

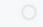

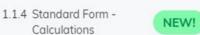

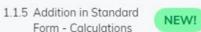

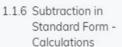

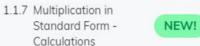

NEW!

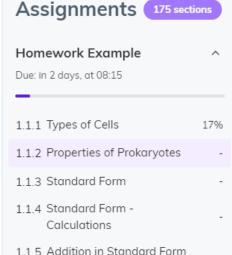

- Calculations

1.1.6 Subtraction in Standard

Form - Calculations

1.1.7 Multiplication in Standard

Form - Calculations

#### Wrong answers 28 Sections with wrong answers 4.1.1 Photosynthesis 13 1.1.1 Types of Cells 1.1.28 Exam-Style Questions -4 Cell Structure & Microscopy 4.1.3 Photosynthesis Experiments 5.4.1 Plant Hormones

Smart learning 4 Boost your memory strength with our smart algorithm's suggestions

- 5.4.1 Plant Hormones
- 1.1.28 Exam-Style Questions -Cell Structure & Microscopy
- 4.1.3 Photosynthesis Experiments
- 4.1.1 Photosynthesis

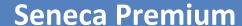

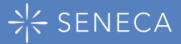

# Make the switch in settings:

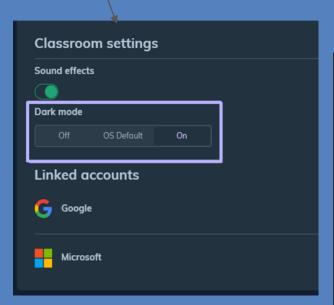

## Nighttime studies just got a whole lot easier:

#### **DARK MODE**

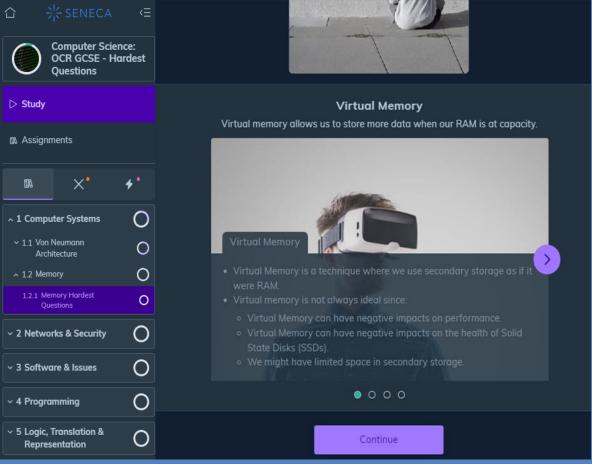

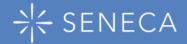

Home Courses Classes & assignments Demo ▼

Add your parent's email and they can connect to your account

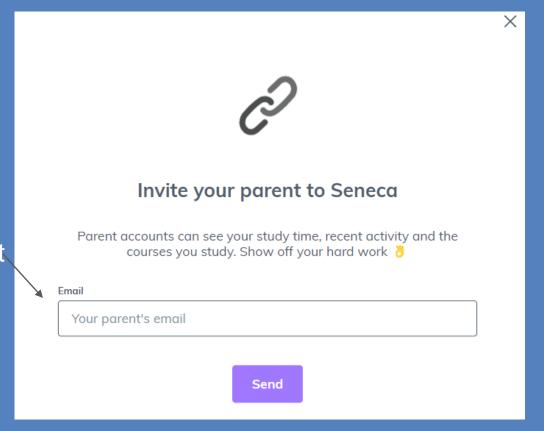

Click into the drop down box next to your name and invite your parents to Seneca too!